Estimation par maximum de vraisemblance par paires de champs gaussiens multivariés spatio-temporels

## Marc Bourotte<sup>1</sup>, Denis Allard<sup>1</sup> & Emilio Porcu<sup>2</sup>

<sup>1</sup> INRA Avignon - Unité BioSP <sup>2</sup> University Federico Santa Maria, Chile

11 Mai 2015 : Journée du réseau RESSTE

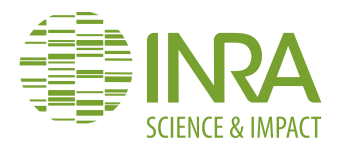

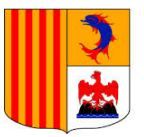

Région Provence Alpes Côte d'Azur

## **Outline**

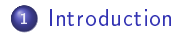

<sup>2</sup> [Composite Likelihood](#page-9-0)

3 [Simulation Study](#page-21-0)

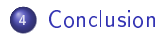

## **Outline**

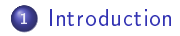

<sup>2</sup> [Composite Likelihood](#page-9-0)

<sup>3</sup> [Simulation Study](#page-21-0)

<span id="page-2-0"></span>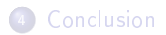

### **Context**

- Use of Gaussian Random Field Z (for example to model climatic variables)
- Multivariate space-time data

For all 
$$
(s, t), (h, u)
$$
 in  $\mathbb{R}^d \times \mathbb{R}$  and all  $i, j = 1, ..., p$ 

$$
\mathbb{E}\left[Z_i(\mathbf{s},t)\right] = m_i
$$
  
\n
$$
\mathbb{C}ov\left[Z_i(\mathbf{s},t), Z_j(\mathbf{s}+\mathbf{h},t+u)\right] = \mathbb{E}\left[\left(Z_i(\mathbf{s},t)-m_i\right).\left(Z_j(\mathbf{s}+\mathbf{h},t+u)-m_j\right)\right]
$$
  
\n
$$
= C_{ij}(\mathbf{h},u)
$$

Need to model a multivariate spatio-temporal second order structure

For all  $(\mathsf{h}, u)$  in  $\mathbb{R}^d \times \mathbb{R}$  and all  $i, j = 1, ..., p$ 

 $C_{ij}$ (h, u) =  $\rho_{ij}$ .  $C_S$ (h).  $C_T(u)$  $M\odot$  $\otimes$  T

### **Context**

- Use of Gaussian Random Field Z (for example to model climatic variables)
- Multivariate space-time data

### Second-order stationarity

For all 
$$
(s, t), (h, u)
$$
 in  $\mathbb{R}^d \times \mathbb{R}$  and all  $i, j = 1, ..., p$ 

$$
\mathbb{E}\left[Z_i(\mathbf{s},t)\right] = m_i
$$
  
\n
$$
\mathbb{C}ov\left[Z_i(\mathbf{s},t), Z_j(\mathbf{s}+\mathbf{h},t+u)\right] = \mathbb{E}\left[\left(Z_i(\mathbf{s},t)-m_i\right).\left(Z_j(\mathbf{s}+\mathbf{h},t+u)-m_j\right)\right]
$$
  
\n
$$
= C_{ij}(\mathbf{h},u)
$$

Need to model a multivariate spatio-temporal second order structure

For all  $(\mathsf{h}, u)$  in  $\mathbb{R}^d \times \mathbb{R}$  and all  $i, j = 1, ..., p$ 

 $C_{ij}$ (h, u) =  $\rho_{ij}$ .  $C_S$ (h).  $C_T(u)$  $\otimes$  T

### **Context**

- Use of Gaussian Random Field Z (for example to model climatic variables)
- Multivariate space-time data

### Second-order stationarity

For all 
$$
(s, t), (h, u)
$$
 in  $\mathbb{R}^d \times \mathbb{R}$  and all  $i, j = 1, ..., p$ 

$$
\mathbb{E}\left[Z_i(\mathbf{s},t)\right] = m_i
$$
  
\n
$$
\mathbb{C}ov\left[Z_i(\mathbf{s},t), Z_j(\mathbf{s}+\mathbf{h},t+u)\right] = \mathbb{E}\left[\left(Z_i(\mathbf{s},t)-m_i\right).\left(Z_j(\mathbf{s}+\mathbf{h},t+u)-m_j\right)\right]
$$
  
\n
$$
= C_{ij}(\mathbf{h},u)
$$

### Need to model a multivariate spatio-temporal second order structure

# For all  $(\mathsf{h}, u)$  in  $\mathbb{R}^d \times \mathbb{R}$  and all  $i, j = 1, ..., p$  $C_{ij}$ (h, u) =  $\rho_{ij}$ .  $C_S$ (h).  $C_T(u)$  $\otimes$  T

### **Context**

- Use of Gaussian Random Field Z (for example to model climatic variables)
- Multivariate space-time data

### Second-order stationarity

For all 
$$
(s, t), (h, u)
$$
 in  $\mathbb{R}^d \times \mathbb{R}$  and all  $i, j = 1, ..., p$ 

$$
\mathbb{E}\left[Z_i(\mathbf{s},t)\right] = m_i
$$
  
\n
$$
\mathbb{C}ov\left[Z_i(\mathbf{s},t), Z_j(\mathbf{s}+\mathbf{h},t+u)\right] = \mathbb{E}\left[\left(Z_i(\mathbf{s},t)-m_i\right).\left(Z_j(\mathbf{s}+\mathbf{h},t+u)-m_j\right)\right]
$$
  
\n
$$
= C_{ij}(\mathbf{h},u)
$$

Need to model a multivariate spatio-temporal second order structure

### Separability

For all  $(\mathsf{h}, u)$  in  $\mathbb{R}^d \times \mathbb{R}$  and all  $i, j = 1, ..., p$ 

 $C_{ij}$ (h, u) =  $\rho_{ij}$ .  $C_S$ (h).  $C_T(u)$  $\bigotimes$ S $\bigotimes$ T

### **Context**

Nonseparable models :

- $M \otimes (ST)$  :  $C_{ij}$ (h, u) =  $\rho_{ij}$ . $C$ (h, u)  $\rightarrow$  Gneiting (2002)
- $\mathcal{L}(MS)\bigotimes \mathcal{T}\,:\,\check{C_{ij}}(\pmb{h},u)=\check{C_{ij}}(\pmb{h}).\mathcal{C}_{\mathcal{T}}(u)\rightarrow\mathcal{G}$ neiting, Kleiber & Schlather (2010) and Apanasovich, Genton & Sun (2012)

Matérn covariance function :

$$
M(h|v,r) = \frac{2^{1-v}}{\Gamma(v)} \left( r \|h\| \right)^v \mathcal{K}_v \left( r \|h\| \right), \quad h \in \mathbb{R}^d
$$

### Model

For all  $(\mathsf{h}, u)$  in  $\mathbb{R}^d \times \mathbb{R}$  and all  $i, j = 1, ..., p$ 

$$
C_{ij}(\mathbf{h}, u) = \frac{\sigma_i \sigma_j \beta_{ij}}{a|u|^{2\alpha} + 1} \frac{\Gamma\left\{(v_i + v_j)/2\right\}}{\Gamma(v_i)^{1/2} \Gamma(v_j)^{1/2}} \frac{r_i^{v_i} r_j^{v_j}}{\{(r_i^2 + r_j^2)/2\}^{(v_i + v_j)/2}} \times M \left(\frac{\mathbf{h}}{(a|u|^{2\alpha} + 1)^{\beta/2}} \Big| \frac{v_i + v_j}{2}, \sqrt{\frac{r_i^2 + r_j^2}{2}}\right) \qquad \text{MST}
$$

### **Context**

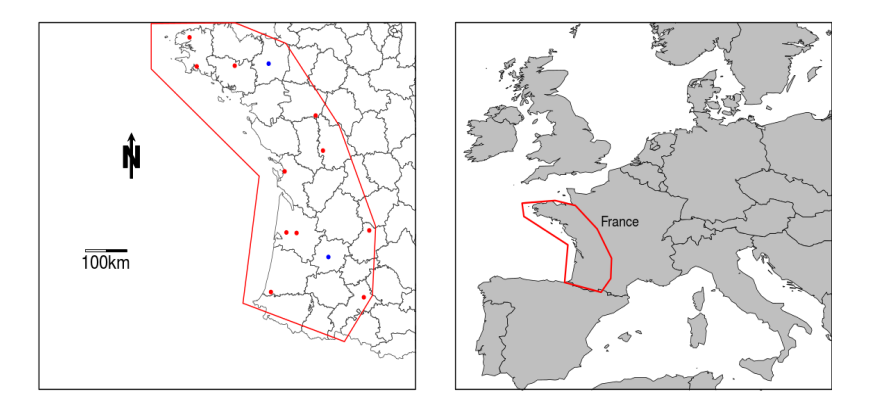

Figure : Location of the 13 weather stations over western France. Red points are used for estimation, blue points for validation (INRA Climatik portal).

## **Outline**

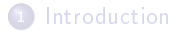

### <sup>2</sup> [Composite Likelihood](#page-9-0)

<sup>3</sup> [Simulation Study](#page-21-0)

<span id="page-9-0"></span>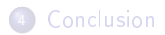

### Sub-likelihood

- Pairwise marginal likelihood  $(Z_i(\mathsf{s}_\alpha,t_\alpha),Z_j(\mathsf{s}_\beta,t_\beta))^\intercal$
- Pairwise conditional likelihood  $Z_i(\mathbf{s}_{\alpha},t_{\alpha})|Z_j(\mathbf{s}_{\beta},t_{\beta})$
- Pairwise difference likelihood  $Z_i(\mathbf{s}_{\alpha},t_{\alpha})-Z_j(\mathbf{s}_{\beta},t_{\beta})$

$$
\begin{pmatrix} Z_i(\mathbf{s}_{\alpha},t_{\alpha}) \\ Z_j(\mathbf{s}_{\beta},t_{\beta}) \end{pmatrix} \sim \mathcal{N} \left( \begin{pmatrix} 0 \\ 0 \end{pmatrix}, \begin{pmatrix} \sigma_i^2 & Cij(\mathbf{h},u) \\ Cij(\mathbf{h},u) & \sigma_j^2 \end{pmatrix} \right)
$$

$$
I(i,j,\mathbf{s}_{\alpha},\mathbf{s}_{\beta},t_{\alpha},t_{\beta};\theta) = \frac{1}{2} \left\{ \log \Delta_{ij,\alpha\beta} + \frac{A_{ij,\alpha\beta}}{\Delta_{ij,\alpha\beta}} \right\}
$$

where  $\mathsf{h} = \|\mathsf{s}_\alpha - \mathsf{s}_\beta\|, u = |t_\alpha - t_\beta|, \Delta_{ij,\alpha\beta} = \sigma^2_i\sigma^2_j - C_{ij}(\mathsf{h},u)^2$  and  $A_{ij,\alpha\beta} = \sigma_j^2 Z_i(\mathbf{s}_\alpha,t_\alpha)^2 - 2C_{ij}(\mathbf{h},u)Z_i(\mathbf{s}_\alpha,t_\alpha)Z_j(\mathbf{s}_\beta,t_\beta) + \sigma_i^2 Z_j(\mathbf{s}_\beta,t_\beta)^2.$ 

## Sub-likelihood

- Pairwise marginal likelihood  $(Z_i(\mathsf{s}_\alpha,t_\alpha),Z_j(\mathsf{s}_\beta,t_\beta))^\intercal$
- Pairwise conditional likelihood  $Z_i(\mathbf{s}_{\alpha},t_{\alpha})|Z_j(\mathbf{s}_{\beta},t_{\beta})$
- Pairwise difference likelihood  $Z_i(\mathbf{s}_\alpha,t_\alpha)\!-\!Z_j(\mathbf{s}_\beta,t_\beta)$

$$
\begin{pmatrix} Z_i(\mathbf{s}_{\alpha},t_{\alpha}) \\ Z_j(\mathbf{s}_{\beta},t_{\beta}) \end{pmatrix} \sim \mathcal{N}\left( \begin{pmatrix} 0 \\ 0 \end{pmatrix}, \begin{pmatrix} \sigma_i^2 & Cij(\mathbf{h},u) \\ Cij(\mathbf{h},u) & \sigma_j^2 \end{pmatrix} \right)
$$

$$
I(i,j,\mathbf{s}_{\alpha},\mathbf{s}_{\beta},t_{\alpha},t_{\beta};\theta) = \frac{1}{2} \left\{ \log \Delta_{ij,\alpha\beta} + \frac{A_{ij,\alpha\beta}}{\Delta_{ij,\alpha\beta}} \right\}
$$

where  $\mathsf{h} = \|\mathsf{s}_\alpha - \mathsf{s}_\beta\|, u = |t_\alpha - t_\beta|, \Delta_{ij,\alpha\beta} = \sigma^2_i\sigma^2_j - C_{ij}(\mathsf{h},u)^2$  and  $A_{ij,\alpha\beta} = \sigma_j^2 Z_i(\mathbf{s}_\alpha,t_\alpha)^2 - 2C_{ij}(\mathbf{h},u)Z_i(\mathbf{s}_\alpha,t_\alpha)Z_j(\mathbf{s}_\beta,t_\beta) + \sigma_i^2 Z_j(\mathbf{s}_\beta,t_\beta)^2.$ 

## Sub-likelihood

- Pairwise marginal likelihood  $(Z_i(\mathsf{s}_\alpha,t_\alpha),Z_j(\mathsf{s}_\beta,t_\beta))^\intercal$
- Pairwise conditional likelihood  $Z_i(\mathbf{s}_{\alpha},t_{\alpha})|Z_j(\mathbf{s}_{\beta},t_{\beta})$
- Pairwise difference likelihood  $Z_i(\mathbf{s}_\alpha,t_\alpha)\!-\!Z_j(\mathbf{s}_\beta,t_\beta)$

$$
\begin{pmatrix} Z_i(s_\alpha,t_\alpha) \\ Z_j(s_\beta,t_\beta) \end{pmatrix} \sim \mathcal{N}\left( \begin{pmatrix} 0 \\ 0 \end{pmatrix}, \begin{pmatrix} \sigma_i^2 & Cij(\mathbf{h},u) \\ Cij(\mathbf{h},u) & \sigma_j^2 \end{pmatrix} \right)
$$

### Sub-likelihood

$$
I(i,j,\mathbf{s}_{\alpha},\mathbf{s}_{\beta},t_{\alpha},t_{\beta};\theta) = \frac{1}{2} \left\{ \log \Delta_{ij,\alpha\beta} + \frac{A_{ij,\alpha\beta}}{\Delta_{ij,\alpha\beta}} \right\}
$$

where  $\mathbf{h} = \|\mathbf{s}_\alpha - \mathbf{s}_\beta\|, u = |t_\alpha - t_\beta|, \Delta_{ij,\alpha\beta} = \sigma^2_i\sigma^2_j - C_{ij}(\mathbf{h},u)^2$  and  $A_{ij,\alpha\beta} = \sigma_j^2 Z_i(\mathbf{s}_\alpha, t_\alpha)^2 - 2C_{ij}(\mathbf{h}, u)Z_i(\mathbf{s}_\alpha, t_\alpha)Z_j(\mathbf{s}_\beta, t_\beta) + \sigma_i^2 Z_j(\mathbf{s}_\beta, t_\beta)^2$ .

## Weighted pairwise likelihood

### Weighted pairwise likelihood

$$
wpl(\theta) = \sum_{i=1}^{p} \sum_{j=1}^{p} \sum_{\alpha=1}^{n} \sum_{\beta>\alpha}^{n} I(i,j,s_{\alpha},s_{\beta},t_{\alpha},t_{\beta};\theta) w_{\alpha\beta}
$$
  
with  $w_{\alpha\beta} = \begin{cases} 1 & \text{if } h \leq d_{S} \text{ and } u \leq d_{T} \\ 0 & \text{otherwise} \end{cases}$ 

Bevilacqua et al. (2012)

$$
\mathbf{d}^* = \arg\min_{\mathbf{d}\in\mathbb{R}^{d+1}} \text{tr}\left(\mathbf{G}_{np}^{-1}(\mathbf{d};\theta)\right)
$$

 $d = (d_S, d_T)$  and  $G(\theta)$  is the Godambe information matrix (Godambe, 1960)

Problem : requires the calculation of  $\nabla w p/(\theta)$ 

### Weighted pairwise likelihood

### Weighted pairwise likelihood

$$
wp(\theta) = \sum_{i=1}^{p} \sum_{j=1}^{p} \sum_{\alpha=1}^{n} \sum_{\beta>\alpha}^{n} I(i,j,s_{\alpha},s_{\beta},t_{\alpha},t_{\beta};\theta) w_{\alpha\beta}
$$
  
with  $w_{\alpha\beta} = \begin{cases} 1 & \text{if } h \leq d_{S} \text{ and } u \leq d_{T} \\ 0 & \text{otherwise} \end{cases}$ 

Bevilacqua et al. (2012)

$$
\mathbf{d}^* = \arg\min_{\mathbf{d}\in\mathbb{R}^{d+1}}\mathrm{tr}\left(\mathbf{G}_{np}^{-1}(\mathbf{d};\theta)\right)
$$

 $\mathbf{d} = (\mathbf{d}_{\mathcal{S}},d_{\mathcal{T}})$  and  $\mathbf{G}(\theta)$  is the Godambe information matrix (Godambe, 1960)

Problem : requires the calculation of  $\nabla w p/(\theta)$ 

### Weighted pairwise likelihood

### Weighted pairwise likelihood

$$
wp(\theta) = \sum_{i=1}^{p} \sum_{j=1}^{p} \sum_{\alpha=1}^{n} \sum_{\beta>\alpha}^{n} I(i,j,s_{\alpha},s_{\beta},t_{\alpha},t_{\beta};\theta) w_{\alpha\beta}
$$
  
with  $w_{\alpha\beta} = \begin{cases} 1 & \text{if } h \leq d_{S} \text{ and } u \leq d_{T} \\ 0 & \text{otherwise} \end{cases}$ 

Bevilacqua et al. (2012)

$$
\mathbf{d}^* = \arg\min_{\mathbf{d}\in\mathbb{R}^{d+1}}\mathrm{tr}\left(\mathbf{G}_{np}^{-1}(\mathbf{d};\theta)\right)
$$

 $\mathbf{d} = (\mathbf{d}_{\mathcal{S}},d_{\mathcal{T}})$  and  $\mathbf{G}(\theta)$  is the Godambe information matrix (Godambe, 1960)

Problem : requires the calculation of  $\nabla w p/(\theta)$ 

### Computation aspects

- $dim(\theta) = \frac{1}{2}(\rho+2)(\rho+3)$  where  $\rho$  is the number of variables;
- To search relevant initial values  $\longrightarrow$   $C_{ii}(\mathbf{h},0)$  &  $C_{ii}(\mathbf{0},u)$
- **Computation on a grid**
- Use of profiled likelihood → block of maximum 6 parameters
- Several "for" loops  $\longrightarrow$  Use of language C instead of R

### Computation aspects

- $dim(\theta) = \frac{1}{2}(\rho+2)(\rho+3)$  where  $\rho$  is the number of variables;
- To search relevant initial values  $\longrightarrow$   $C_{ii}(\mathbf{h},0)$  &  $C_{ii}(\mathbf{0},u)$
- **•** Computation on a grid
- Use of profiled likelihood → block of maximum 6 parameters
- Several "for" loops  $\longrightarrow$  Use of language C instead of R

### Computation aspects

- $dim(\theta) = \frac{1}{2}(\rho+2)(\rho+3)$  where  $\rho$  is the number of variables;
- To search relevant initial values  $\longrightarrow$   $C_{ii}(\mathbf{h},0)$  &  $C_{ii}(\mathbf{0},u)$

### **•** Computation on a grid

- Use of profiled likelihood → block of maximum 6 parameters
- Several "for" loops  $\longrightarrow$  Use of language C instead of R

### Computation aspects

- $dim(\theta) = \frac{1}{2}(\rho+2)(\rho+3)$  where  $\rho$  is the number of variables;
- To search relevant initial values  $\longrightarrow$   $C_{ii}(\mathbf{h},0)$  &  $C_{ii}(\mathbf{0},u)$
- **•** Computation on a grid
- Use of profiled likelihood  $\rightarrow$  block of maximum 6 parameters
- Several "for" loops −→ Use of language C instead of R

### Computation aspects

- $dim(\theta) = \frac{1}{2}(\rho+2)(\rho+3)$  where  $\rho$  is the number of variables;
- To search relevant initial values  $\longrightarrow$   $C_{ii}(\mathbf{h},0)$  &  $C_{ii}(\mathbf{0},u)$
- **•** Computation on a grid
- Use of profiled likelihood → block of maximum 6 parameters
- Several "for" loops  $\longrightarrow$  Use of language C instead of R

## **Outline**

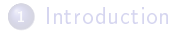

<sup>2</sup> [Composite Likelihood](#page-9-0)

3 [Simulation Study](#page-21-0)

<span id="page-21-0"></span>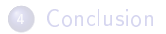

## Weighting

The inverse of the Godambe matrix is an approximation of the asymptotic variance of the WPL estimator.

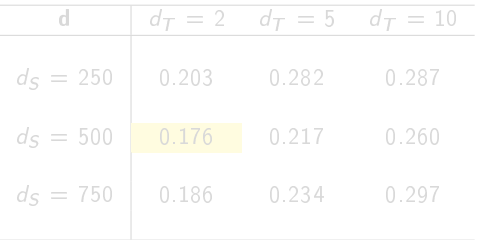

Table : Sum of the estimated variance for the 15 parameters over the 100 simulations for each case of d.

Moreover, the estimated variance of the separability parameter is minimum for  $d = (500, 2).$ 

## Weighting

The inverse of the Godambe matrix is an approximation of the asymptotic variance of the WPL estimator.

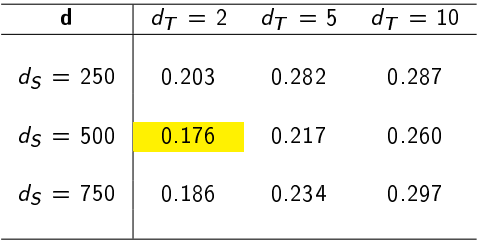

Table : Sum of the estimated variance for the 15 parameters over the 100 simulations for each case of d.

Moreover, the estimated variance of the separability parameter is minimum for  $d = (500, 2).$ 

## Weighting

The inverse of the Godambe matrix is an approximation of the asymptotic variance of the WPL estimator.

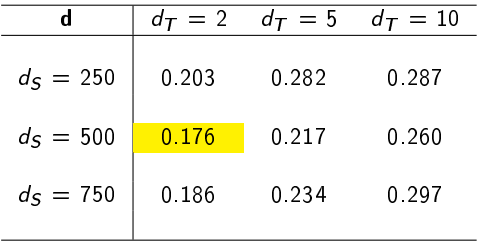

Table : Sum of the estimated variance for the 15 parameters over the 100 simulations for each case of d.

Moreover, the estimated variance of the separability parameter is minimum for  $d = (500, 2)$ .

## Estimation

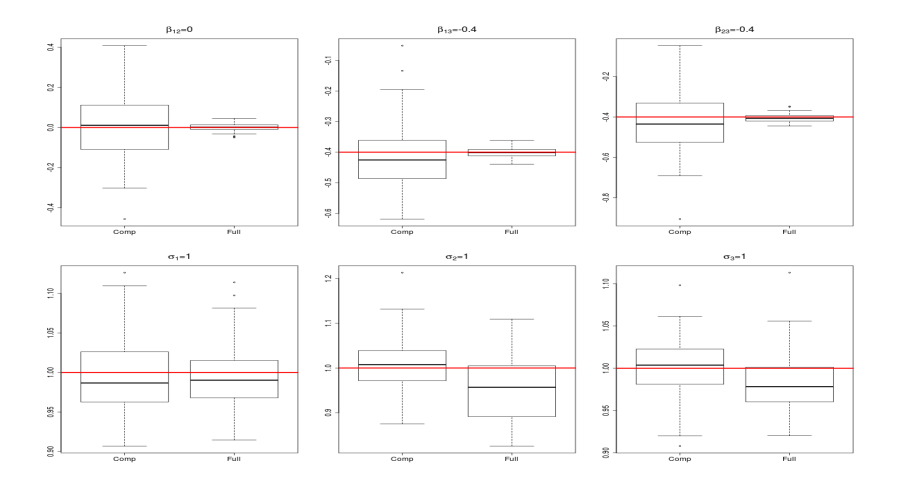

Figure : Boxplots of the maximum full likelihood estimates and the maximum pairwise likelihood estimates for the 100 simulations.

## Estimation

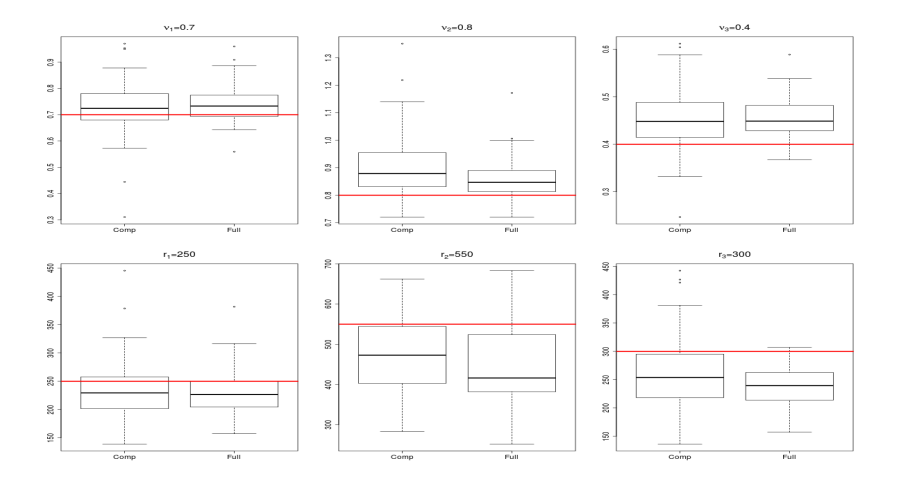

Figure : Boxplots of the maximum full likelihood estimates and the maximum pairwise likelihood estimates for the 100 simulations.

## Estimation

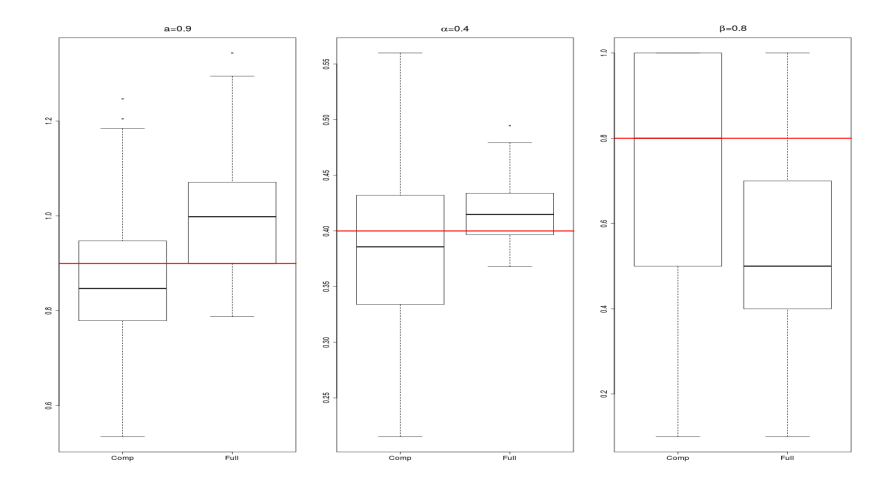

Figure : Boxplots of the maximum full likelihood estimates and the maximum pairwise likelihood estimates for the 100 simulations.

## Estimation

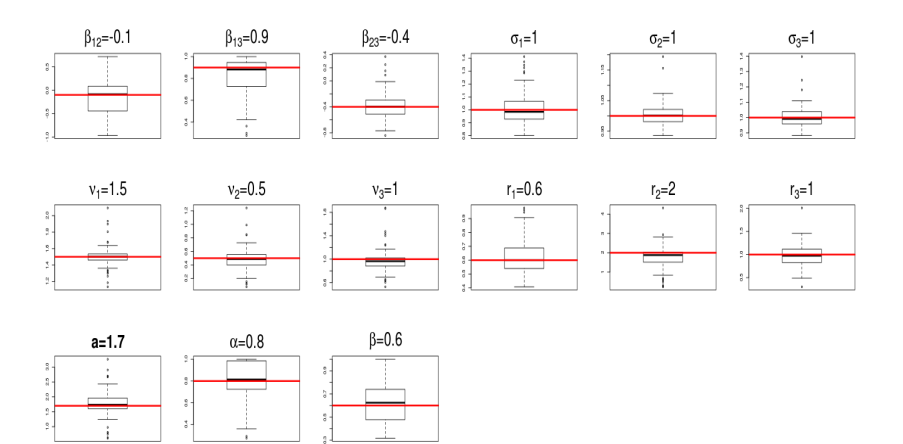

Figure : Boxplots of the maximum pairwise likelihood estimates for the 200 simulations with 50 locations.

### Conditional simulation :

$$
t-2: \{Z_1(s_1,t-2),...,Z_3(s_{11},t-2),Z_1(s_{12},t-2),...,Z_3(s_{13},t-2)\}^\intercal\\ t-1: \{Z_1(s_1,t-1),...,Z_3(s_{11},t-1),Z_1(s_{12},t-1),...,Z_3(s_{13},t-1)\}^\intercal\\ t: \{Z_1(s_1,t),...,Z_3(s_{11},t),\mathbf{Z}_1(s_{12},t),..., \mathbf{Z}_3(s_{13},t)\}^\intercal
$$

### Scores :

\n- Mean Squared Error (MSE):
\n- $$
\sum_{i=6}^{30} \sum_{j=12}^{13} \sum_{k=1}^{3} \left( Z_k(\mathbf{s}_j, t_i) - \hat{Z}_k(\mathbf{s}_j, t_i) \right)^2
$$
\n

- Mean Absolute Error (MAE) :  $\sum_{i=6}^{30} \sum_{j=12}^{13} \sum_{k=1}^{3} |Z_k(s_j, t_i) - \hat{Z}_k(s_j, t_i)|$
- Conitnuous Ranked Probability Score (CRPS) :  $CRPS(F, x) = \int_{-\infty}^{\infty} (F(y) - 1(y \ge x))^2 dy$

### Conditional simulation :

$$
t-2: \{Z_1(\mathbf{s}_1,t-2),...,Z_3(\mathbf{s}_{11},t-2),Z_1(\mathbf{s}_{12},t-2),...,Z_3(\mathbf{s}_{13},t-2)\}^\intercal\\ t-1: \{Z_1(\mathbf{s}_1,t-1),...,Z_3(\mathbf{s}_{11},t-1),Z_1(\mathbf{s}_{12},t-1),...,Z_3(\mathbf{s}_{13},t-1)\}^\intercal\\ t: \{Z_1(\mathbf{s}_1,t),...,Z_3(\mathbf{s}_{11},t),\mathbf{Z}_1(\mathbf{s}_{12},t),..., \mathbf{Z}_3(\mathbf{s}_{13},t)\}^\intercal
$$

### Scores :

\n- Mean Squared Error (MSE):
\n- $$
\sum_{i=6}^{30} \sum_{j=12}^{13} \sum_{k=1}^{3} \left( Z_k(\mathbf{s}_j, t_i) - \hat{Z}_k(\mathbf{s}_j, t_i) \right)^2
$$
\n

Mean Absolute Error (MAE) :  $\sum_{i=6}^{30} \sum_{j=12}^{13} \sum_{k=1}^{3} |Z_k(s_j, t_i) - \hat{Z}_k(s_j, t_i)|$ 

Conitnuous Ranked Probability Score (CRPS) :  $CRPS(F, x) = \int_{-\infty}^{\infty} (F(y) - 1(y \ge x))^2 dy$ 

### Conditional simulation :

$$
t-2: \{Z_1(\mathbf{s}_1,t-2),...,Z_3(\mathbf{s}_{11},t-2),Z_1(\mathbf{s}_{12},t-2),...,Z_3(\mathbf{s}_{13},t-2)\}^\intercal\\ t-1: \{Z_1(\mathbf{s}_1,t-1),...,Z_3(\mathbf{s}_{11},t-1),Z_1(\mathbf{s}_{12},t-1),...,Z_3(\mathbf{s}_{13},t-1)\}^\intercal\\ t: \{Z_1(\mathbf{s}_1,t),...,Z_3(\mathbf{s}_{11},t),\mathbf{Z}_1(\mathbf{s}_{12},t),..., \mathbf{Z}_3(\mathbf{s}_{13},t)\}^\intercal
$$

### Scores :

- Mean Squared Error (MSE) :  $\sum_{i=6}^{30} \sum_{j=12}^{13} \sum_{k=1}^{3} (Z_k(s_j,t_i) - \hat{Z}_k(s_j,t_i))$ <sup>2</sup>
- Mean Absolute Error (MAE) :  $\sum_{i=6}^{30} \sum_{j=12}^{13} \sum_{k=1}^{3} |Z_k(s_j, t_i) - \hat{Z}_k(s_j, t_i)|$
- Conitnuous Ranked Probability Score (CRPS) :  $CRPS(F, x) = \int_{-\infty}^{\infty} (F(y) - 1(y \ge x))^2 dy$

### Conditional simulation :

$$
t-2: \{Z_1(\mathbf{s}_1,t-2),...,Z_3(\mathbf{s}_{11},t-2),Z_1(\mathbf{s}_{12},t-2),...,Z_3(\mathbf{s}_{13},t-2)\}^\intercal\\ t-1: \{Z_1(\mathbf{s}_1,t-1),...,Z_3(\mathbf{s}_{11},t-1),Z_1(\mathbf{s}_{12},t-1),...,Z_3(\mathbf{s}_{13},t-1)\}^\intercal\\ t: \{Z_1(\mathbf{s}_1,t),...,Z_3(\mathbf{s}_{11},t),\mathbf{Z}_1(\mathbf{s}_{12},t),..., \mathbf{Z}_3(\mathbf{s}_{13},t)\}^\intercal
$$

### Scores :

- Mean Squared Error (MSE) :  $\sum_{i=6}^{30} \sum_{j=12}^{13} \sum_{k=1}^{3} (Z_k(s_j,t_i) - \hat{Z}_k(s_j,t_i))$ <sup>2</sup>
- Mean Absolute Error (MAE) :  $\sum_{i=6}^{30} \sum_{j=12}^{13} \sum_{k=1}^{3} |Z_k(s_j, t_i) - \hat{Z}_k(s_j, t_i)|$
- Conitnuous Ranked Probability Score (CRPS) :  $CRPS(F, x) = \int_{-\infty}^{\infty} (F(y) - 1(y \ge x))^2 dy$

### Validation

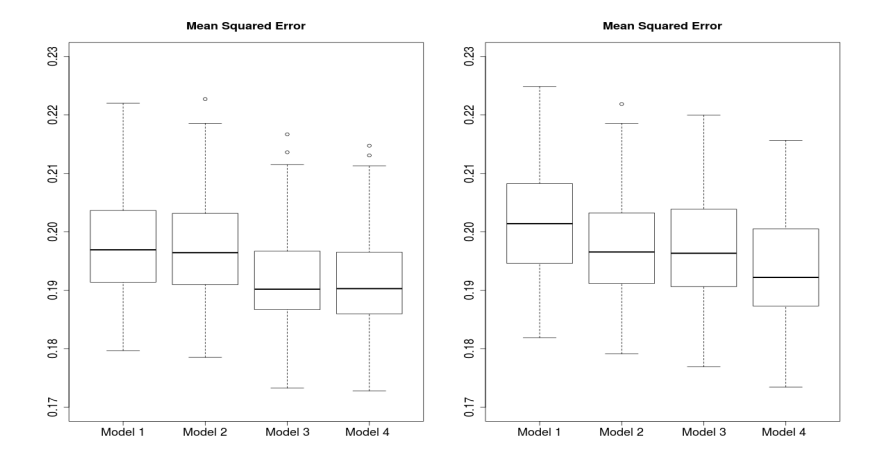

Figure : Boxplots of the MSE scores over the 100 simulations for the 4 models with the maximum full likelihood estimates (left) and the maximum pairwise likelihood estimates (right). 18/22

### Validation

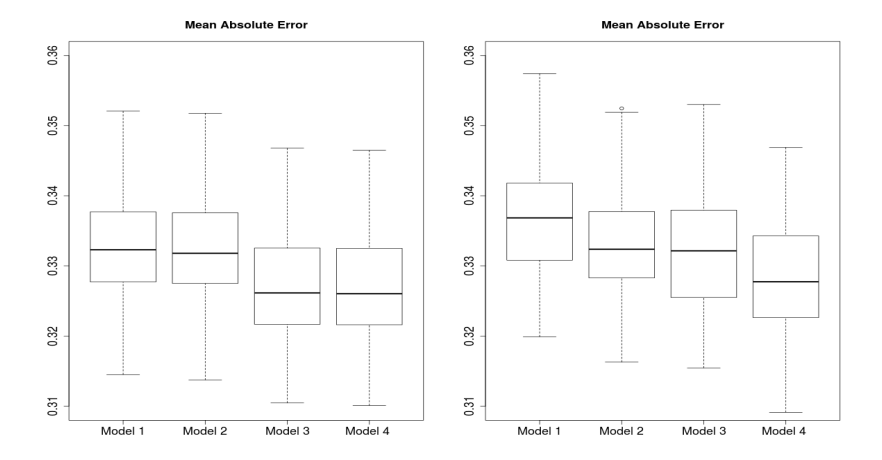

Figure : Boxplots of the MAE scores over the 100 simulations for the 4 models with the full likelihood estimates (left) and the pairwise likelihood estimates (right).

### Validation

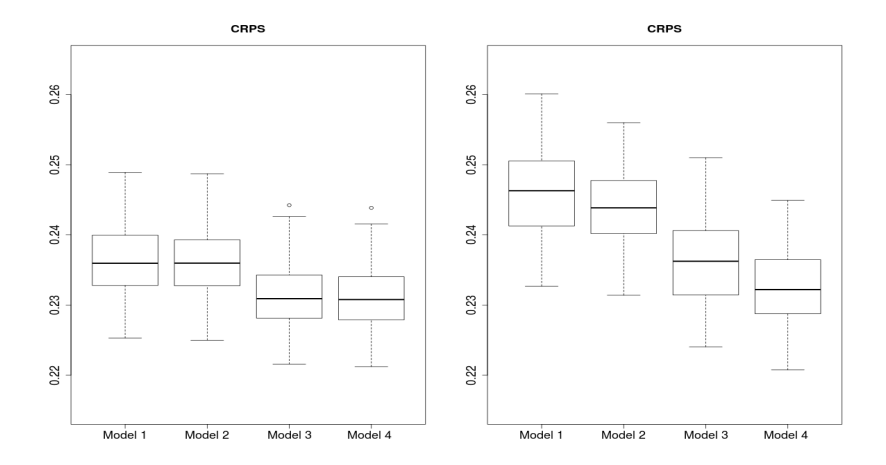

Figure : Boxplots of the CRPS scores over the 100 simulations for the 4 models with the full likelihood estimates (left) and the pairwise likelihood estimates (right).

## **Outline**

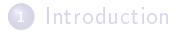

<sup>2</sup> [Composite Likelihood](#page-9-0)

<sup>3</sup> [Simulation Study](#page-21-0)

<span id="page-36-0"></span>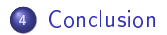

### Conclusion

Méthode d'estimation adaptée

- aux données spatio-temporelles multivariées
- aux modèles de covariance avec beaucoup de paramètres
- → Efficace
- −→ Rapide

Nécessite le calibrage de la pondération pour une estimation optimale → calcul de la matrice de Godambe